# MARK SCHEME for the October/November 2010 question paper

## for the guidance of teachers

# 0417 INFORMATION AND COMMUNICATION **TECHNOLOGY**

0417/12 Paper 1 (Written), maximum raw mark 100

This mark scheme is published as an aid to teachers and candidates, to indicate the requirements of the examination. It shows the basis on which Examiners were instructed to award marks. It does not indicate the details of the discussions that took place at an Examiners' meeting before marking began, which would have considered the acceptability of alternative answers.

Mark schemes must be read in conjunction with the question papers and the report on the examination.

*•* CIE will not enter into discussions or correspondence in connection with these mark schemes.

CIE is publishing the mark schemes for the October/November 2010 question papers for most IGCSE, GCE Advanced Level and Advanced Subsidiary Level syllabuses and some Ordinary Level syllabuses.

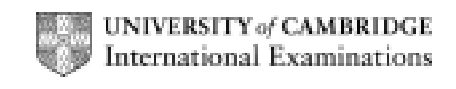

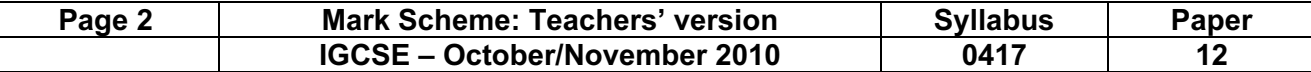

Accept answers which have been crossed out UNLESS they've been replaced. In numbered responses mark first answer only except if other answer spaces have been left blank Do not accept generalised terms such as 'quicker', 'cheaper', 'more efficient' unless qualified.

- B CRT monitor (1)
- C Inkjet printer  $(1)$ <br>D Graph plotter  $(1)$
- Graph plotter  $(1)$  [4]

2  $\overline{C}$ Blu-ray disc (1)  $\sum$  CD ROM (1)  $\sum$  MICR Motor Sensor Trackerball [2]

3

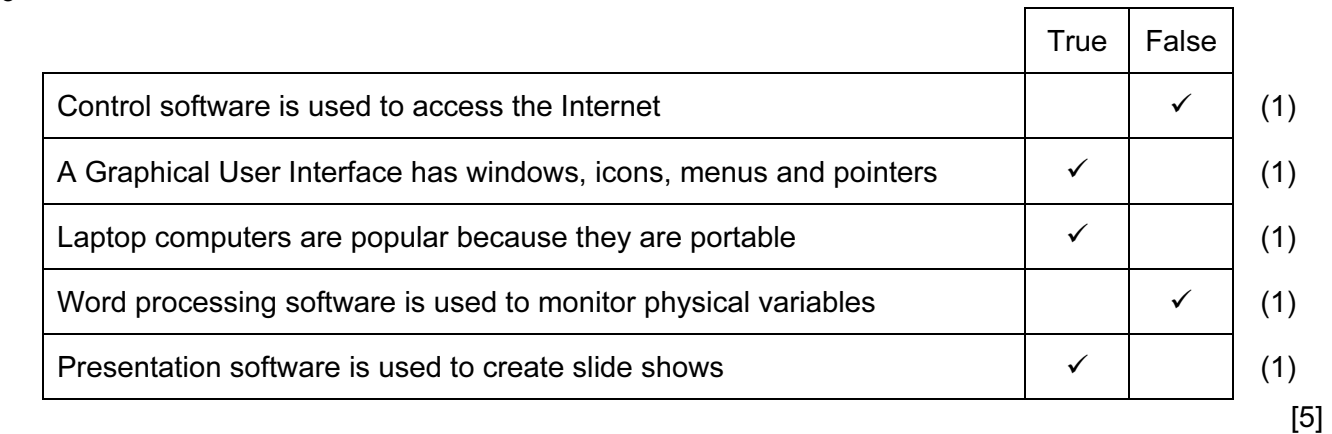

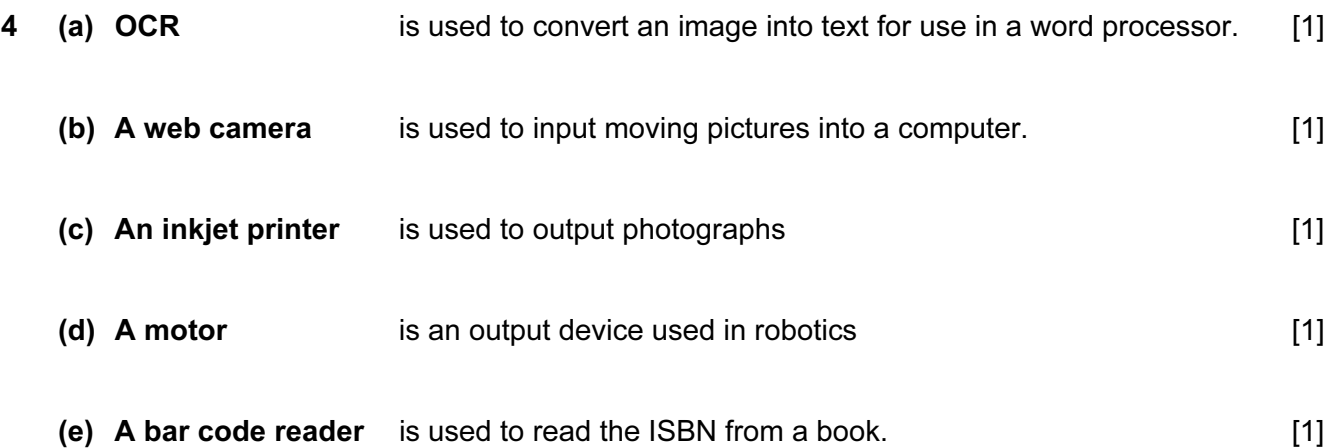

© UCLES 2010 [www.XtremePapers.net](http://www.xtremepapers.net)

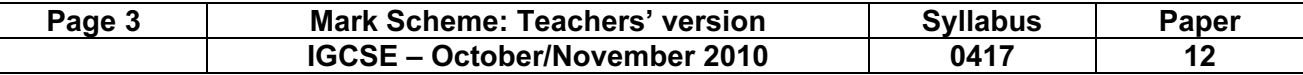

[3]

5

 $\overline{\phantom{a}}$ 

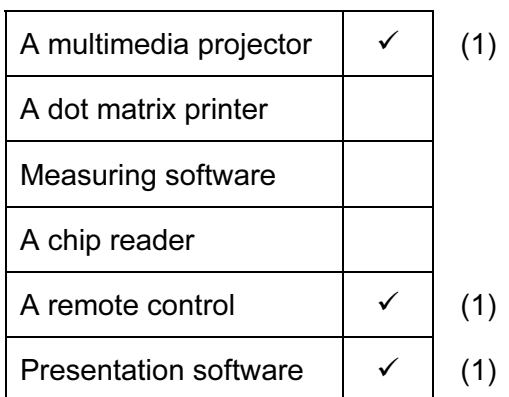

6 RIGHT 90 FORWARD 100 RIGHT 90 FORWARD 80 **PENUP** FORWARD 40 **PENDOWN** FORWARD 80 RIGHT 90 FORWARD 100

1 mark for each pair of statements [5]

7

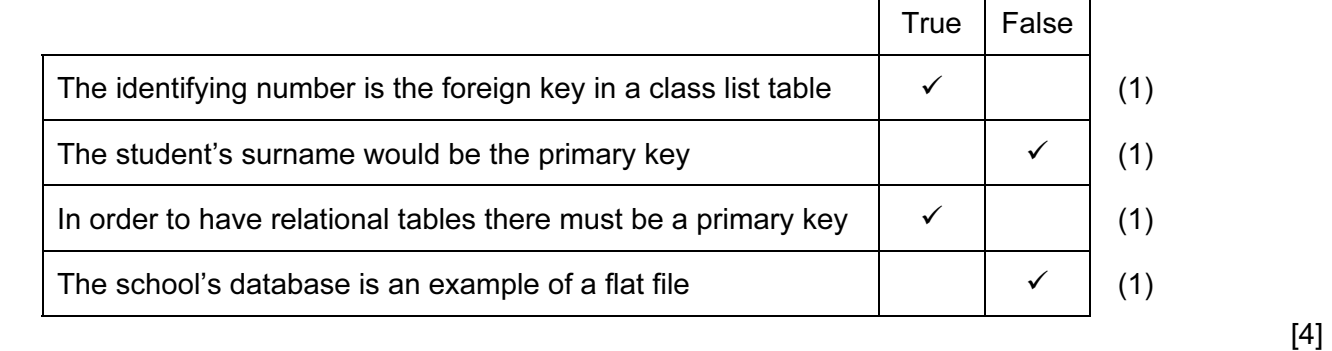

8

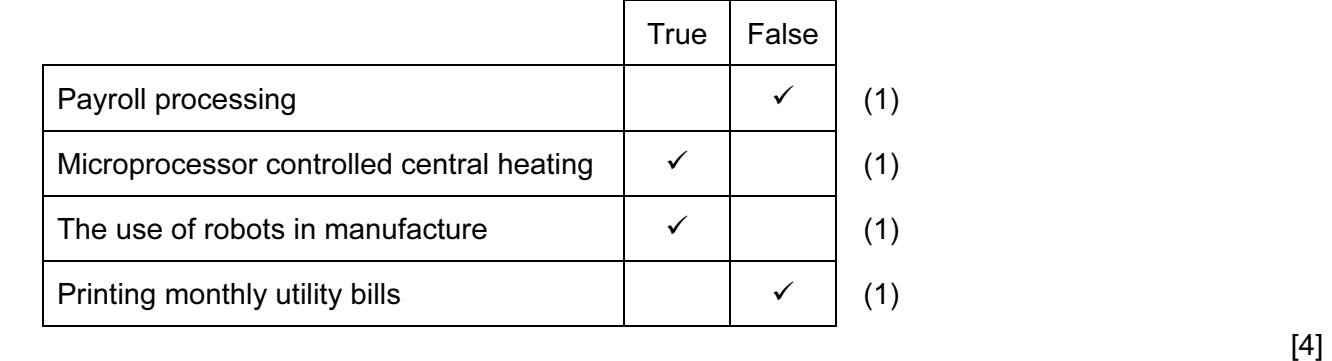

© UCLES 2010

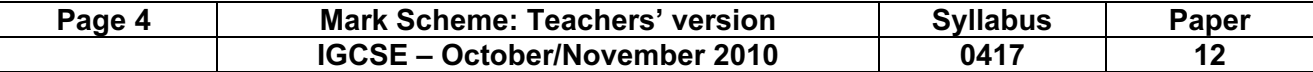

9 Boolean: Re-order (Y/N) (1) Date: Last order received (1) Alphanumeric: Food type (1) **Numeric:** Number in stock (1) [4]

#### 10 (a)

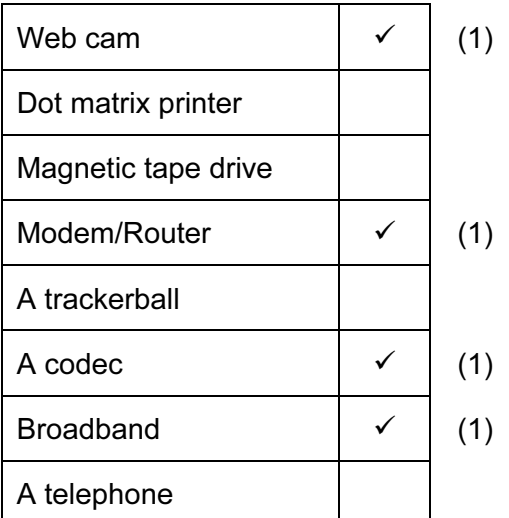

- (b) Two from: Microphone Speakers/Headphones Headset [2]
- 11 **Magnetic tape:** To make backups (1) CD R: To transfer data/programs from computer to computer/to save user data (1) DVD ROM: For companies to distribute software/movies/For users to install software/view multimedia (1) [2]

 $[4]$ 

12 (a) Four from:

 Questions appear on screen Symptoms typed in Answers to questions typed in Further questions appear on screen Suggested illnesses/diagnoses are output Probabilities of illnesses are output **Example 20** in the set of the set of the set of the set of the set of the set of the set of the set of the set of the set of the set of the set of the set of the set of the set of the

 (b) One from: Car fault diagnosis Chess games Mineral prospecting Financial advice Insurance risk assessment Tax systems Plant identification Animal identification [1]

© UCLES 2010

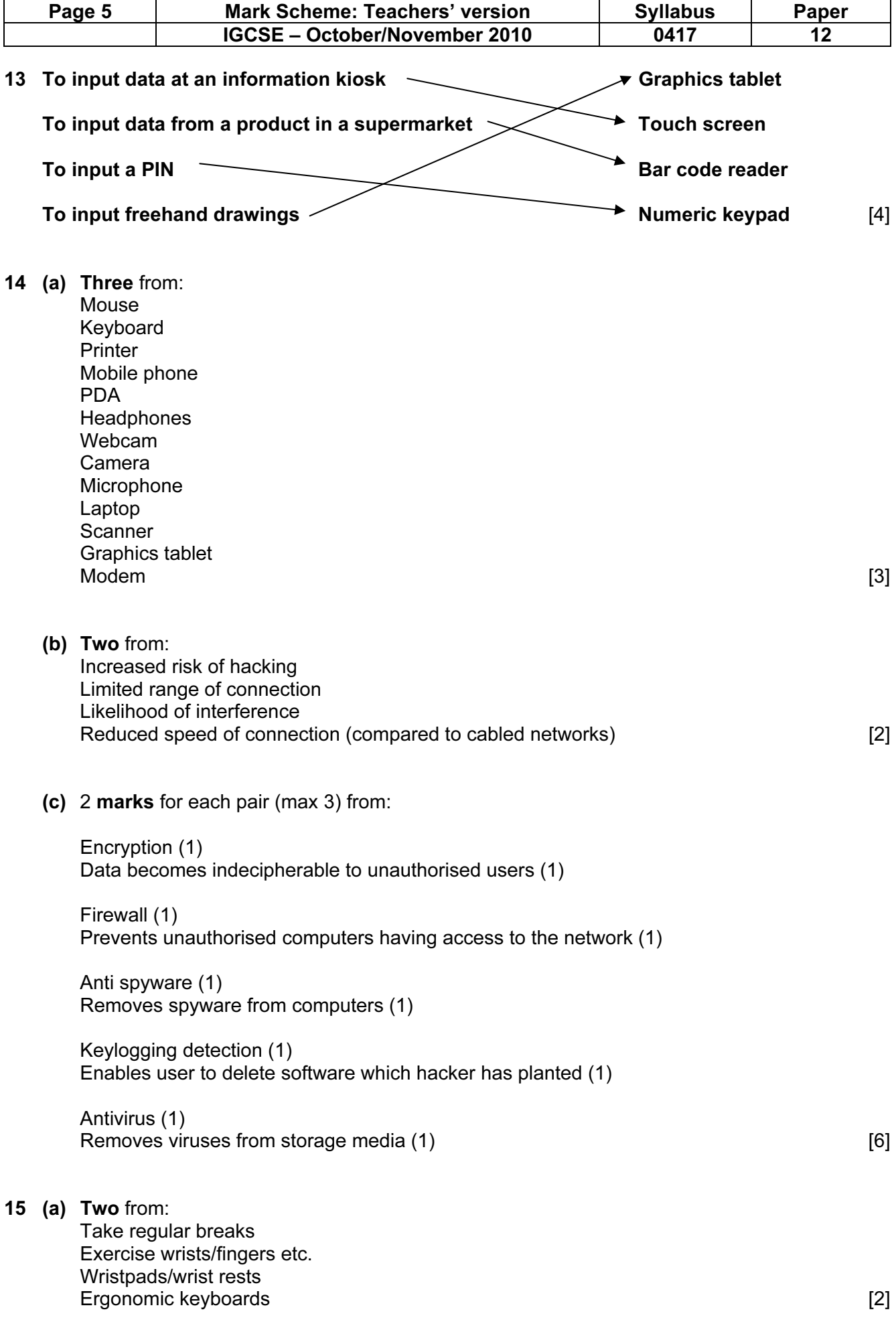

© UCLES 2010

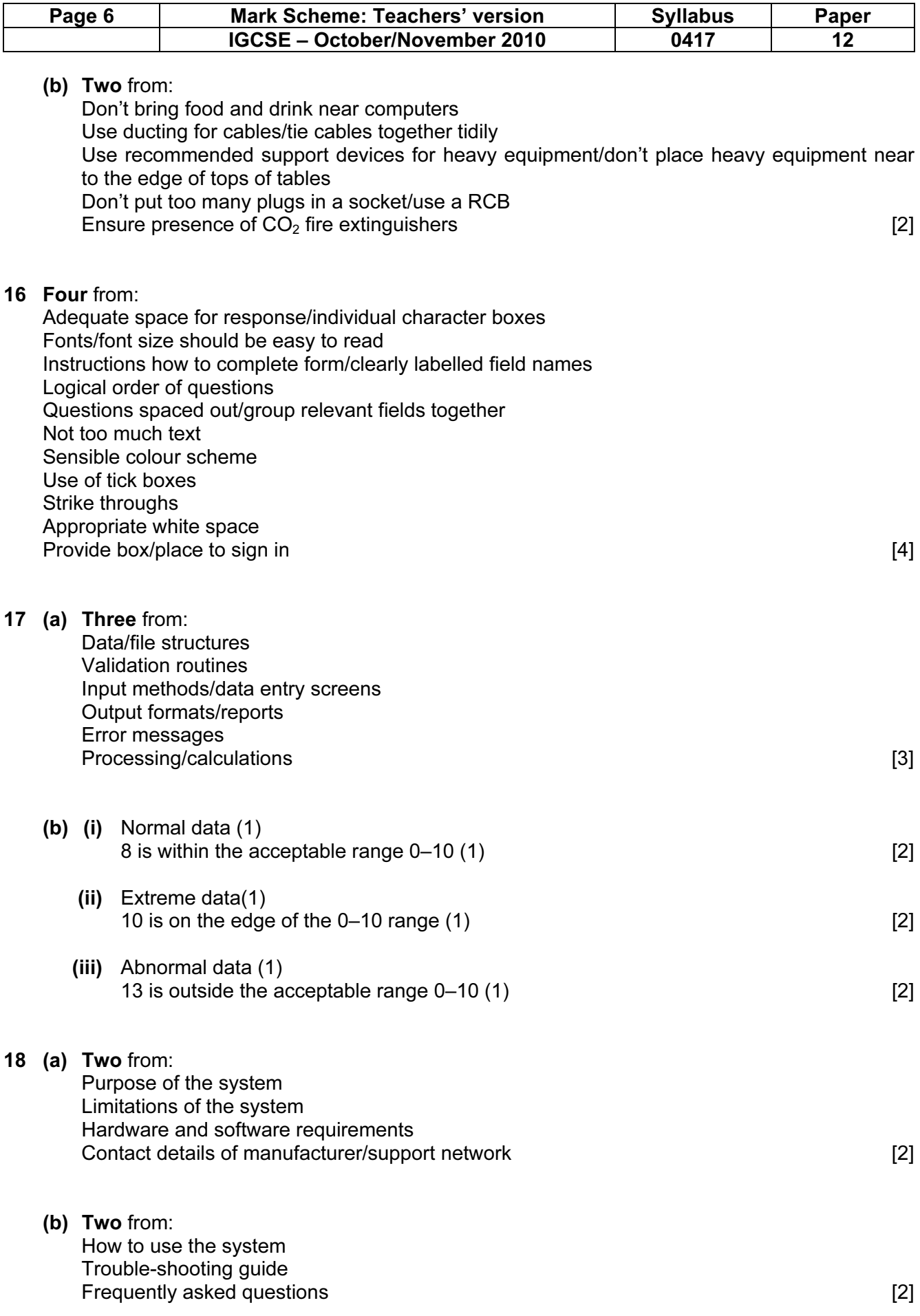

© UCLES 2010

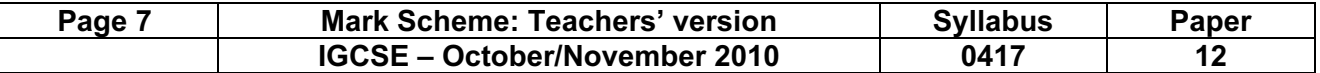

#### 19 (a) Two from:

Lawful protection…

… given to authors and publishers

Relates to the software the author/publisher created/published

 Prevents purchaser from making unlimited copies/lend it to others/change the software/sell it without the company's permission **and the company's permission [2]** 

#### (b) Two from:

 Alteration of the code which is included to block copying Digital signature on the CD/DVD itself which prevents writers from copying exactly Encryption of the execution code requires a key to run Use of a dongle Registration system requiring the typing in of a registration code "Guards" are hardware or software modules that monitor the running program and ensure that it has not been tampered with in any way. Activation code which can be used only on a limited number of machines [2]

### 20 Six from:

 Laser printer High quality output Fast output Relatively quiet To print out invoices/letters etc. Relatively cheap to buy Graph plotter High quality output Capable of very large printouts Print out car designs Dot matrix printer Cheaper running costs Can work in industrial environment … …without losing performance To make instantaneous copies Can print continuously Requires multipart stationery Can print payslips

Points which are repeated will only gain credit on the first mention [6]

### 21 Four from:

 You get immediate feedback/You can ask questions immediately based on feedback You can be sure the person has received the message You know you have the right address/number Less impersonal/less risk of upsetting recipient/can detect emotions Can make yourself understood more easily You can see the other person's reaction **EXALL EXALL EXACTS**  $[4]$ 

© UCLES 2010